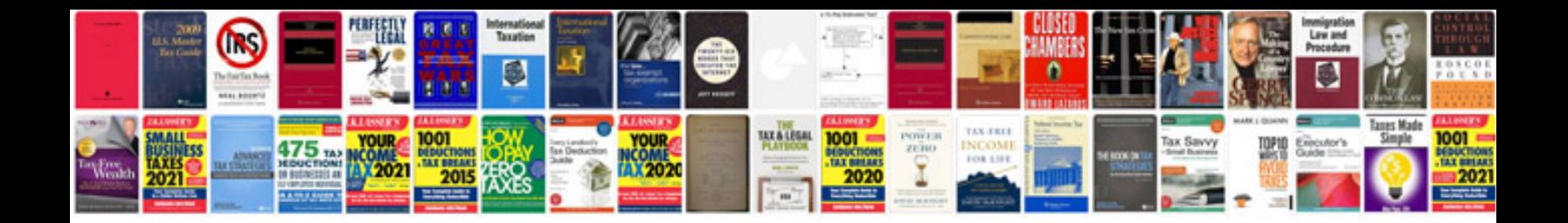

Relative pronoun worksheet

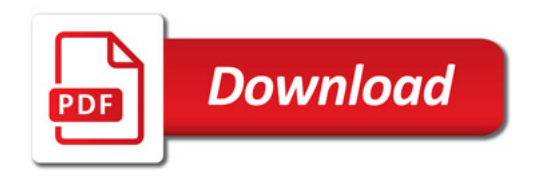

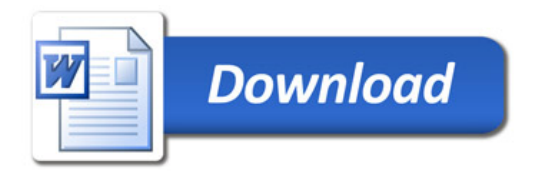